Fast Finishers: Juniors can work on their 'Ludi' basic facts programme & Seniors can revisit 'Education Perfect'

## Remote learning: Here's an overview of what to do... Term 1: Week 5

'Ngahere Aroha' Forest Whānau teachers hope you are feeling happy, healthy, capable and engaged as we return to Distance Learning this week. You are encouraged to make important decisions about your own Curriculum Timetable throughout the week, as you take ownership for building the 'Five Ways to Wellbeing' into your week.

## Why the Five Ways work:

Page 1

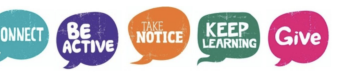

Connect - Me whakawhanaunga: Strong relationships with others are an essential part of building resilience and boosting wellbeing. Keep Learning - Me ako tonu: Sharpening our skills, being curious and seeking out new experiences positively stimulates the brain. Be Active - Me kori tonu: Being physically active improves physical health & can improve mood, wellbeing + decrease stress/anxiety. Give - Tukua: Carrying out acts of kindness, whether small or large, can increase happiness, life satisfaction & sense of wellbeing. Take Notice - Me aro tonu: Paying more attention to the present moment, to thoughts & feelings + the world around, can boost our wellbeing.

 Remember, we will not be following our usual school timetable this week. There is a timetable guide on Pg 2 & tasks on Pg 3 to Pg 5. Please spend 10 minutes updating your Distance Learning Journal at 2:45pm every day. This is located on your LA's Google Classroom page.

Please ensure you have completed your SMART Goal paragraph & copied it to FWhanau21 page of MH Online. Here is our [How to write and upload a SMART goal.](https://drive.google.com/file/d/1Ubjab-qC-ncKOg364JN1X40Lb9wYdAiH/view)

Please complete your Student-Led Conference 'Google Meet' + MH Online Self-Reflection this week. Here is a link to our ['How to...' video for your SLC student reflection...](https://drive.google.com/file/d/1U1LgJTyAUy4v12kA-r_BOcpFaDaSr-Vz/view)

Here's our <u>short video</u> reminder of how to share your 'Great Learner Evidence Website' with your Learning Advisor.

See you at your daily 9:30am 'Roll Call' - Forest Whanau Staff **@@** And Continued on next page...

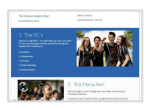

ave taken the following actions to meet this goal. e successes I have experienced are... he challenges I have faced are Student Reflections

achievement and progress to date. e learning support I need from my teachers i The personal action(s) I need to take to support my own learning are My parents' goals and aspirations for me are

to write a reflection statement that identifies the SMART e to use one of the below sentence starters to help (copy and paste the

My long term learning goals that I have developed from my Student My short term learning goals that I have developed from my Student-led

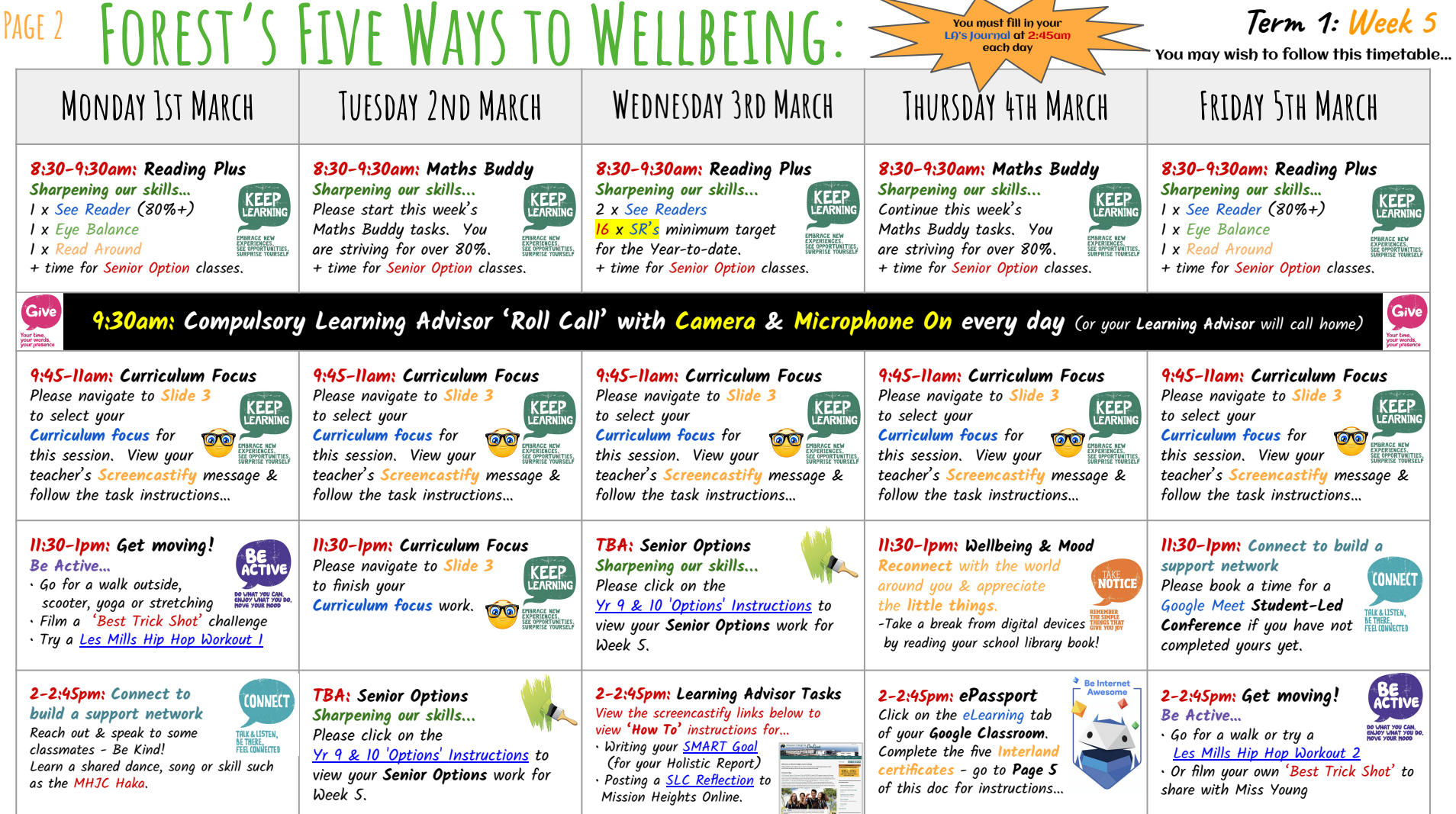

- -

PAGE 3  $FOREST'SWERICULUM FOCUS: YR 9's \nightharpoonup$ 

[What the COVID Vaccine Does To](https://www.youtube.com/watch?v=the81FQoAUI)

[Your Body](https://www.youtube.com/watch?v=the81FQoAUI)

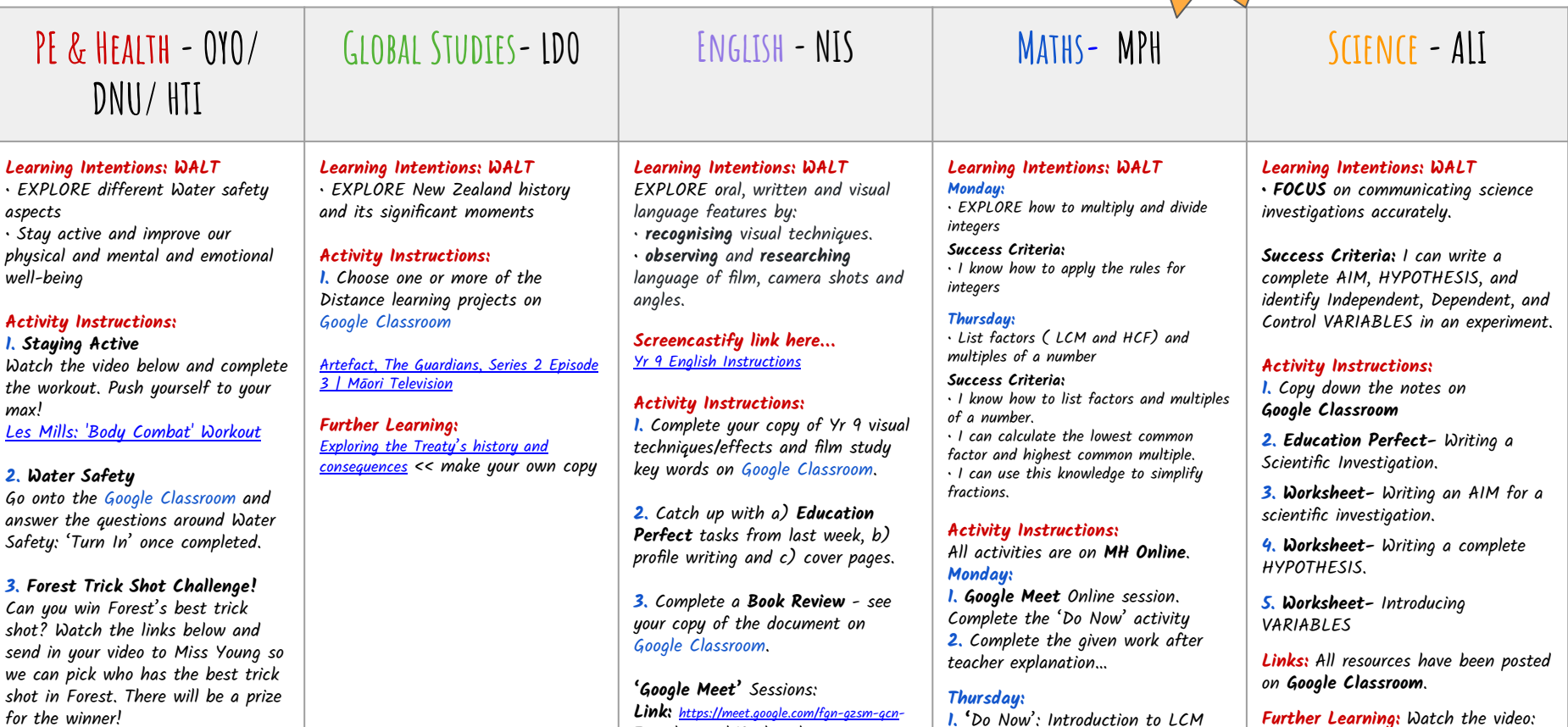

Tuesday and Wednesday 9F2: 9.45 to 10.20am 9F1: 10.20 to 10.55am

1. 'Do Now': Introduction to LCM

2. Practice on the given activity on

and HCF

MH Online.

[Best Trick Shots - Have a Go!](https://www.youtube.com/watch?v=KU7BpDbaN7A)

## 2021 ePassport Activities / PAGE 4

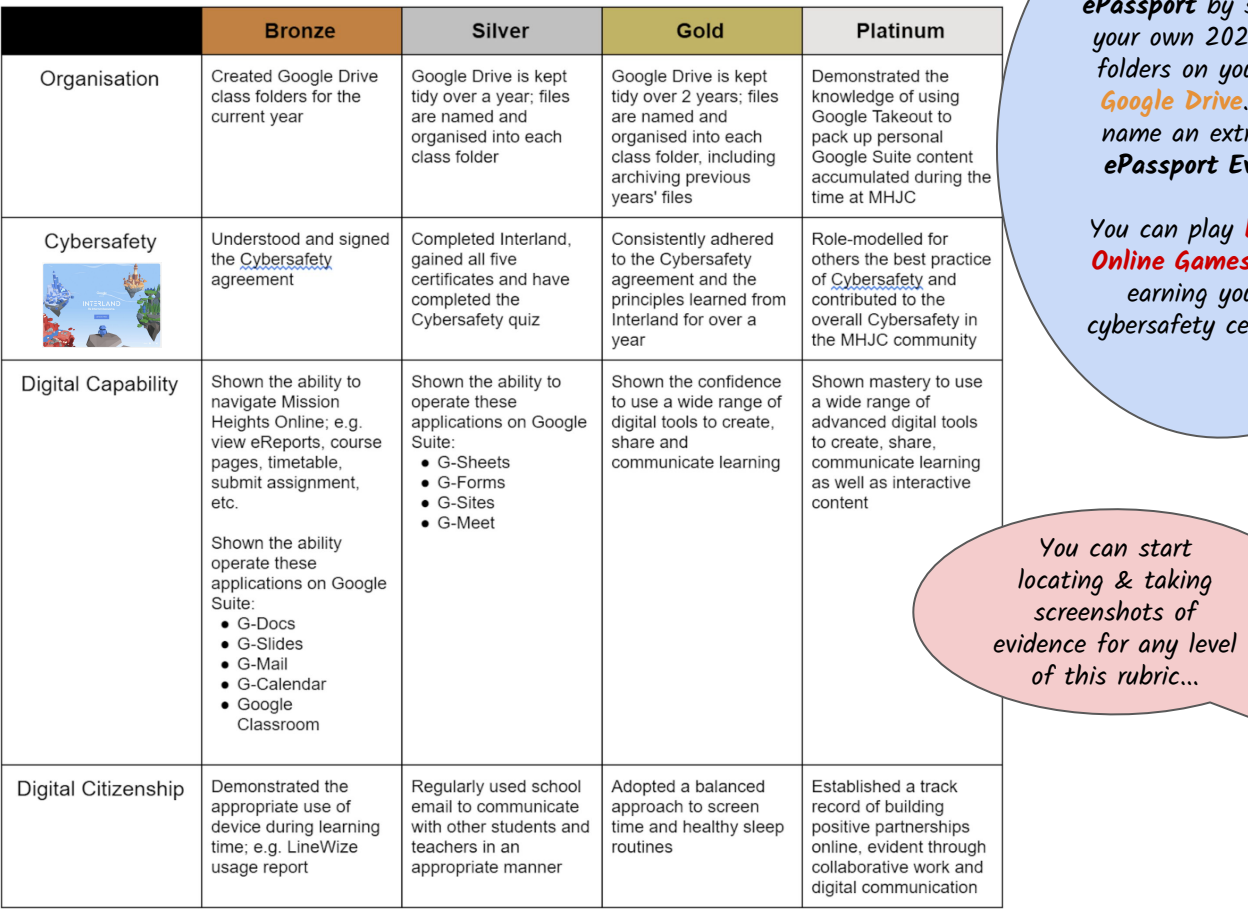

setting up 21 subject our MHJC Please tra folder Evidence.

Interland os to start our five ertificates.

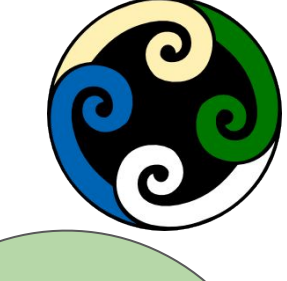

Remember to take screenshots of any Interland certificates you earn.

File these screenshots in a folder on Google Drive called ePassport Evidence.

**Be Internet Awesome** 

We have already collected your signed **CyberSafety** form during your 'Admin Day' visit.

PAGE 5

## Forest's Google Meet Timetable

Term 1, Week 5

Please ensure you have turned your camera and microphone 'on'.

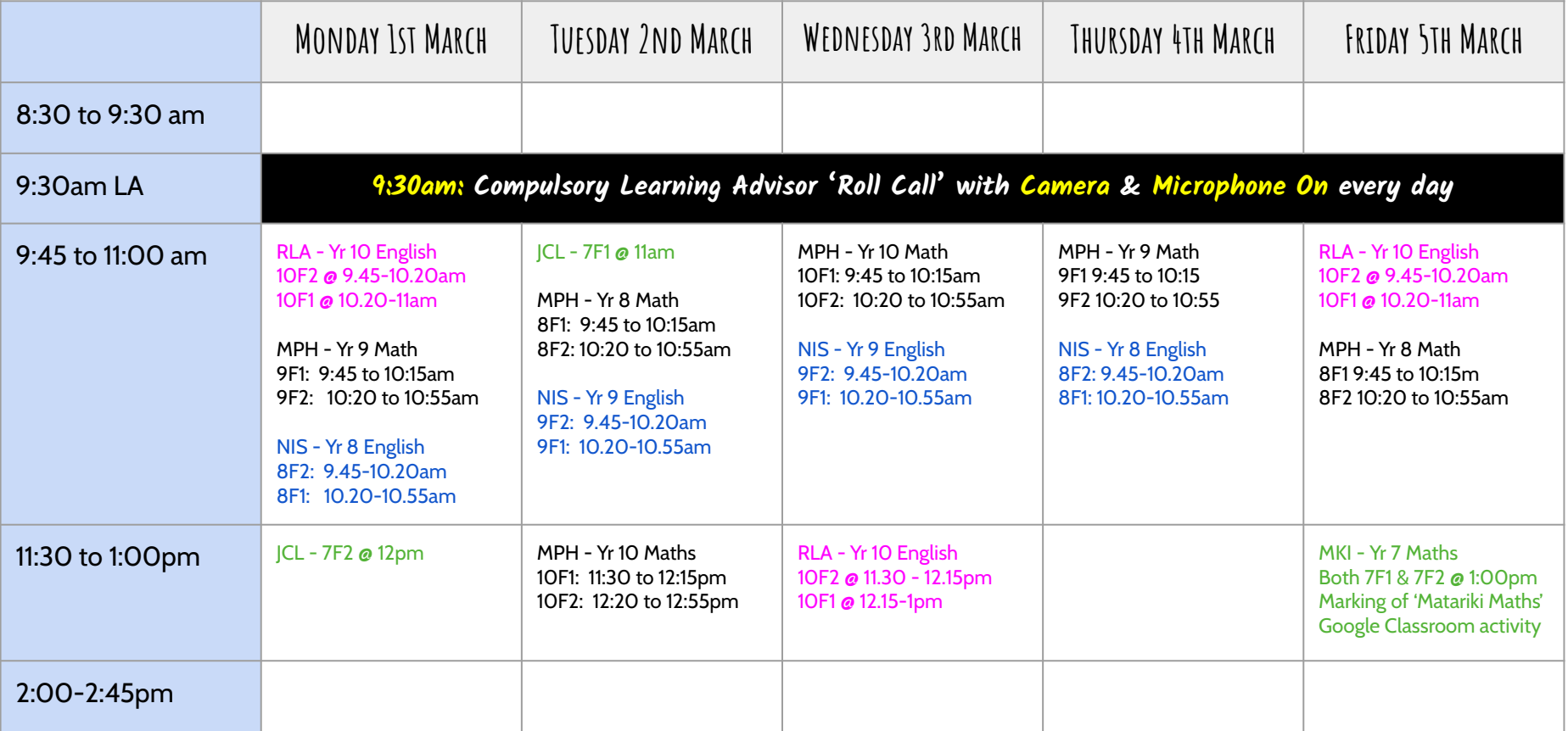